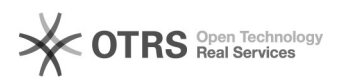

## SNMPv3 пароли по умолчанию на устройствах bizhub

02.10.2022 23:33:22

## **Печать статьи FAQ**

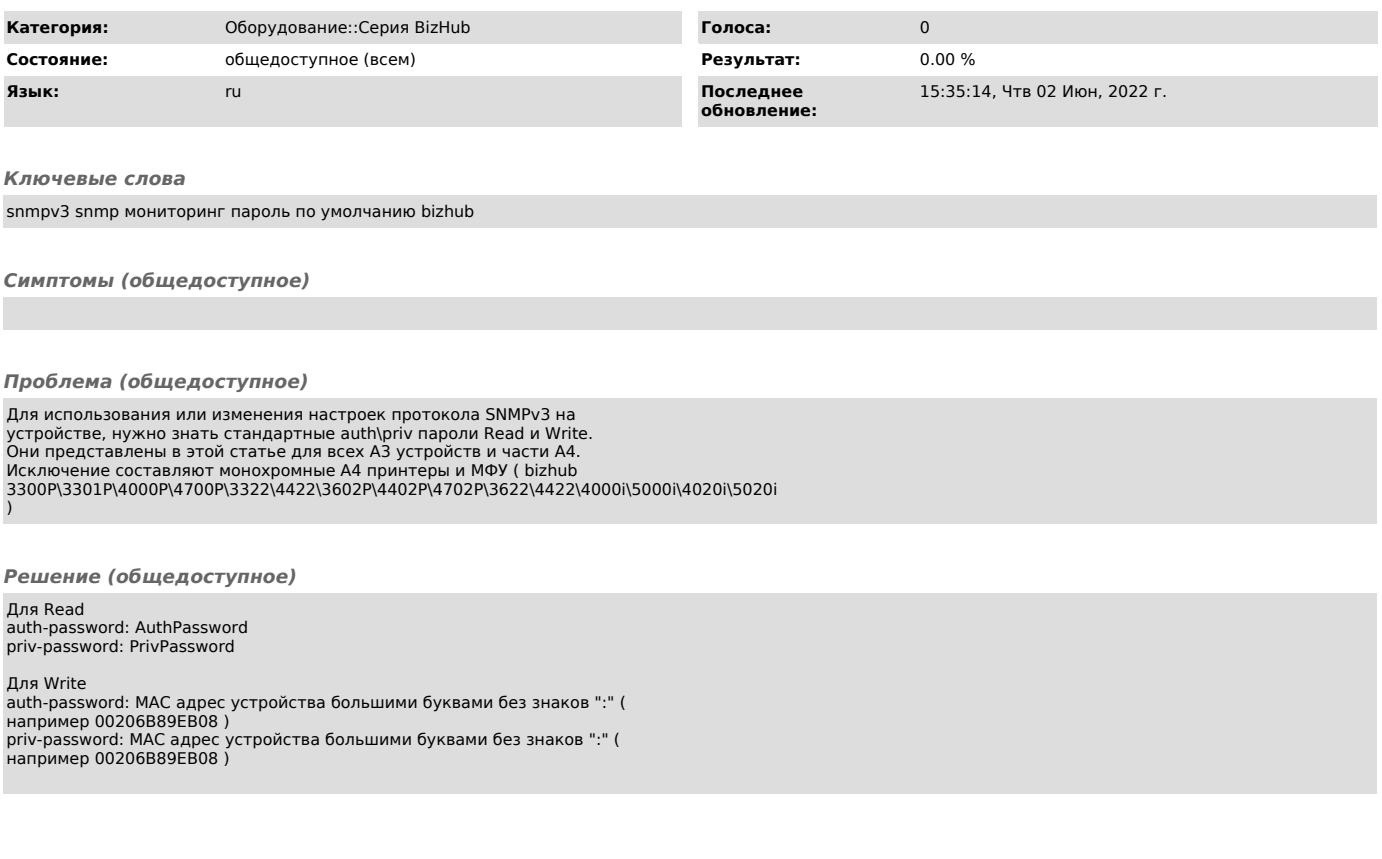